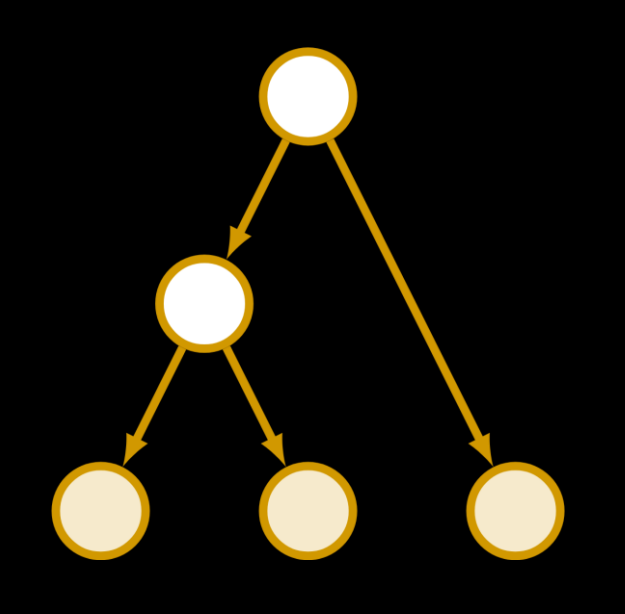

# **BCB 503: RevBayes Intro**

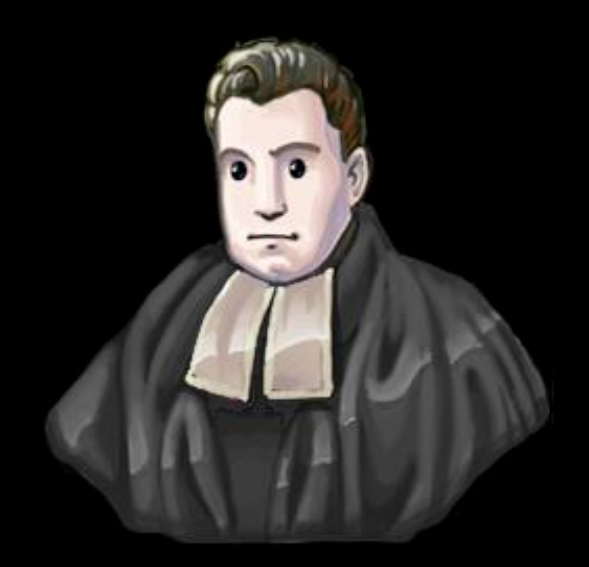

### **Second session:** Trait Evolution, MCMC

Orlando Schwery, 31. Aug. 2021, University of Idaho

## **Course Plan and Schedule**

- 3:30pm Pacific, on Zoom
- **24. Aug.:** Intro
- **31. Aug.:** Trait Evolution
- **07. Sep.:** Biogeography
- **14. Sep.:** Diversification
- **21. Sep.:** [Model Testing/Adequacy]
- **28. Sep.:** [Hierarchical Models, FBD, …?]

→ Absences: Recording, Remote, Add-On, ...

### **Briefest recap from last time:**

- Use from command-line
- Possibility to use RStudio or Jupyter as GUI…

# **Graphical Models**

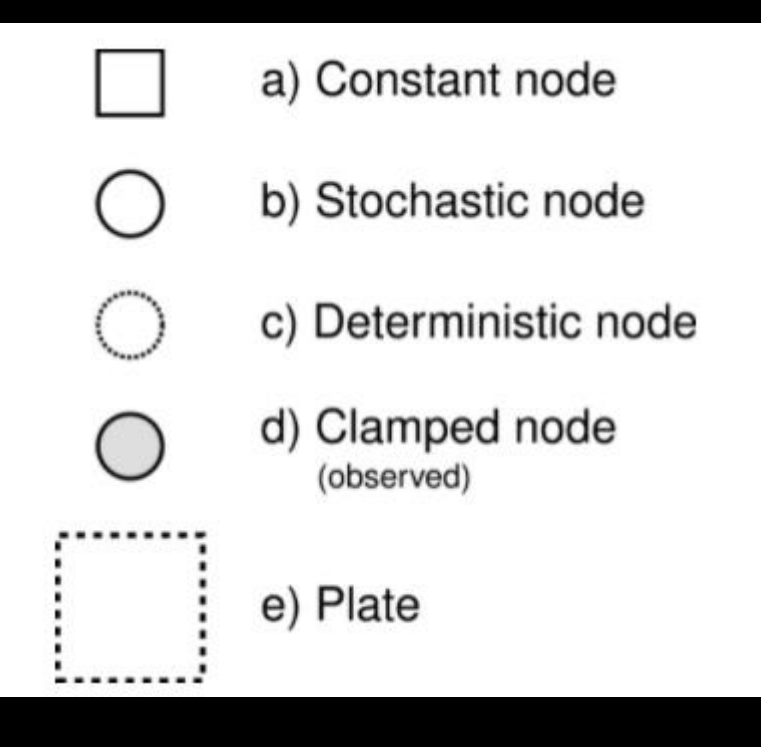

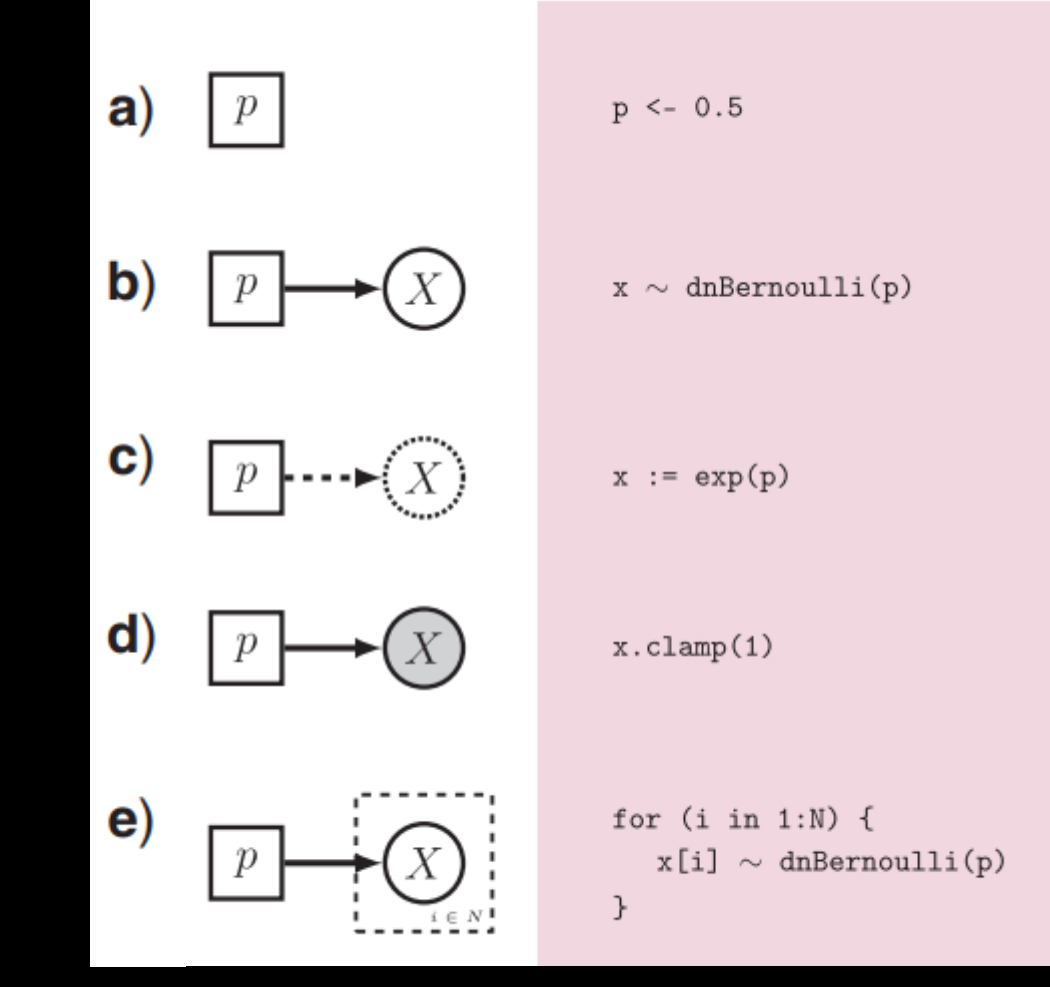

Directed Acyclic Graph (DAG)

→ Nodes (vertices) and Edges (circles/squares and arrows)

Höhna *et al.* 2016 Syst. Biol.

# **Graphical Models**

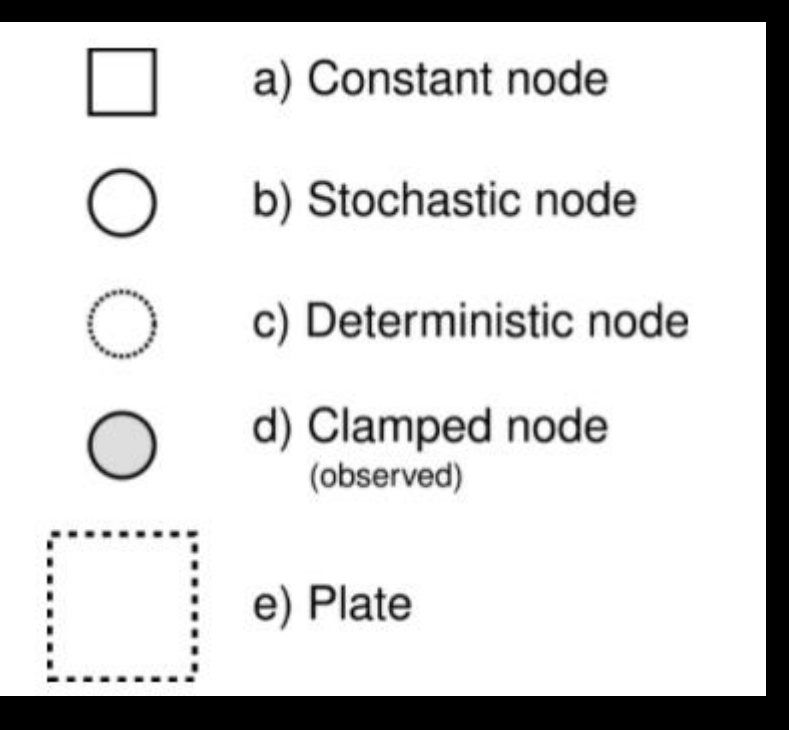

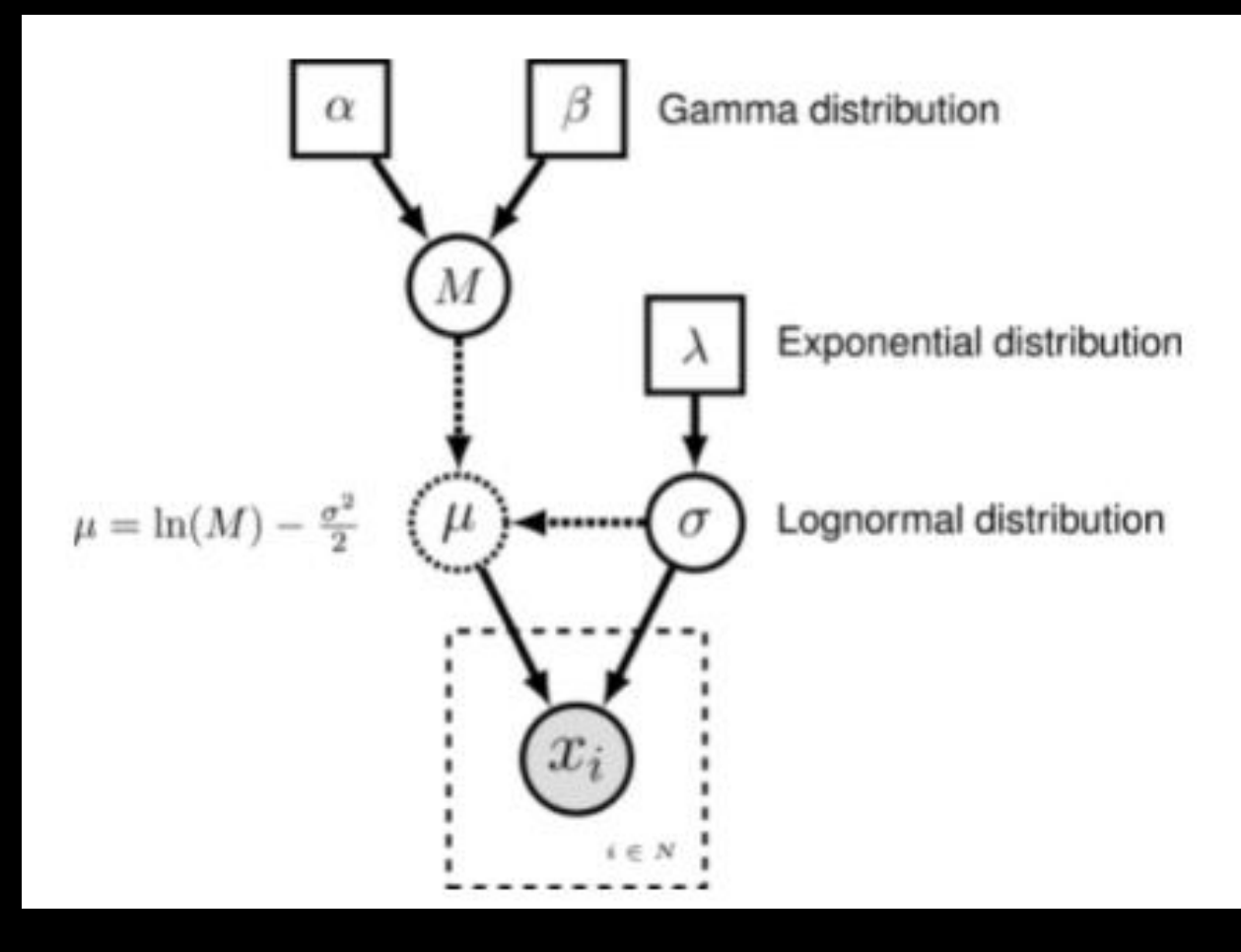

#### Lognormal Model/Distribution:

 $X = e^{\mu + \sigma z}$  [ $\mu$ : location parameter (log mean); σ: standard deviation]

# **Trait Evolution in RevBayes - Overview**

#### • Continuous Characters

- Brownian Motion models
	- Simple BM (rates of evolution)
	- Relaxed BM (with rate shifts)
	- Multivariate BM (correlated evo)
	- State-Dependent BM (combines
- Ornstein-Uhlenbeck models
	- Simple OU (trait optima)
	- Relaxed OU (with rate shifts)
- Discrete Characters
- Host Repertoire Evolution

#### Additional contents therein:

- Model selection using reversiblejump MCMC
- Reversible vs. irreversible trait evo
- Background-rate variation
- Results plotting using RevGadgets

# **Simple Brownian-Motion**

- Single rate parameter sigma<sup>2</sup>
	- Drawn from loguniform distribution
	- Lower bound L
	- Upper bound U
- The phylogeny is assumed to be fixed, thus added as a constant node
- The node X contains the BM model for trait data based on tree and rate, with observed data clamped to it

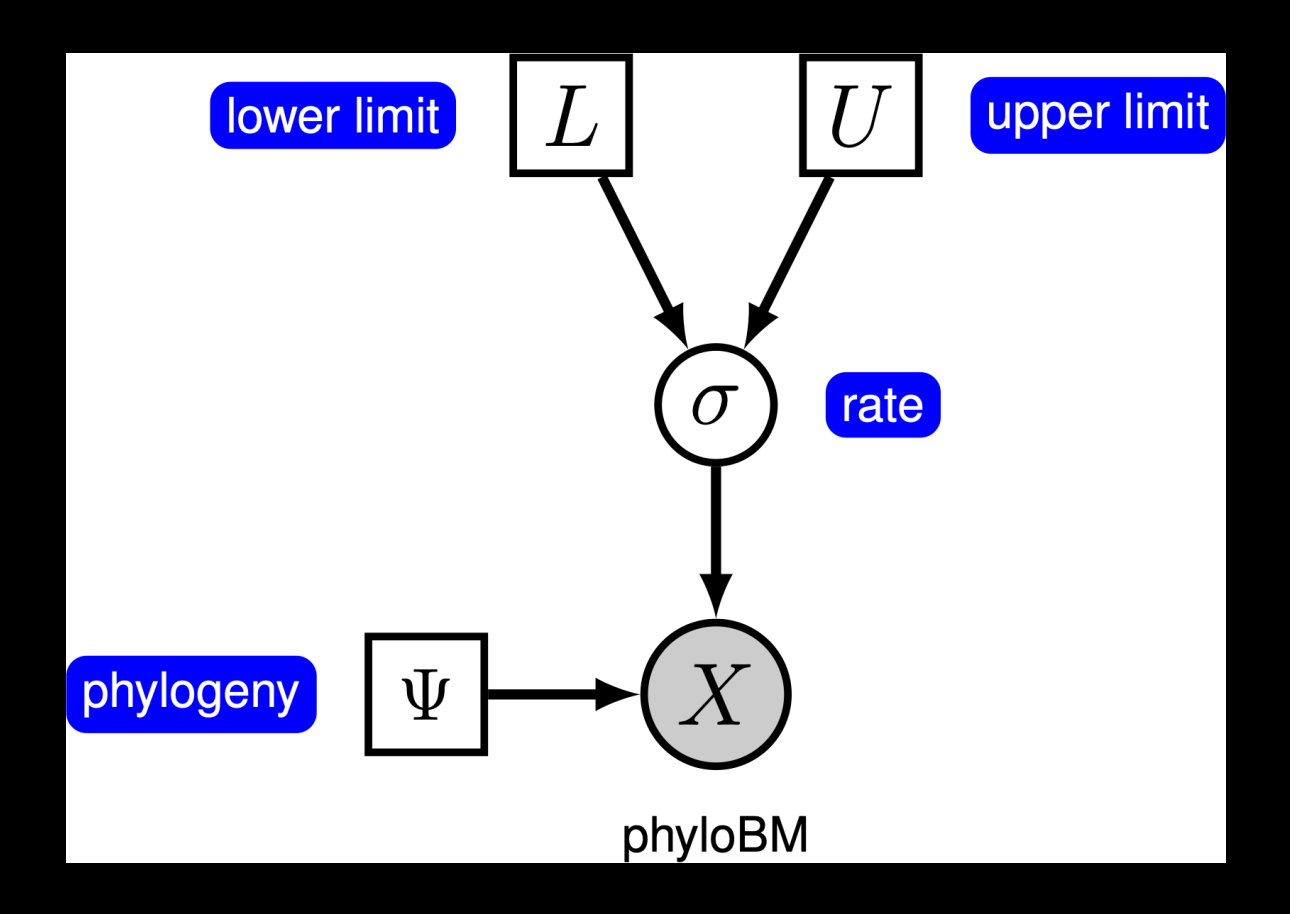

### **Simple Brownian-Motion**

- Put data in subfolder "data" for good practice
- Off to the code!

### **MCMC in RevBayes - Overview**

#### • Introductions to MCMC

- Poisson (airline and coalmine accidents)
- Binomial (coin flipping) [with video links]
- Gamma (archery)
- Convergence Assessment [in R]

#### Additional contents therein:

- Coding up an MCMC from scratch
- Running analyses in batch mode
- More on the Metropolis-Hastings Algorithm
- Visualizing the samples (traces, posterior distributions)
- Different moves, their tuning and weights
- Using ESS to evaluate how different moves perform
- Exploring prior sensitivity

# **Running an MCMC**

- The other tutorials are doing a pretty good job at looking more indepth at the inner workings of the MCMC, different options etc.
- We'll use it out of the box, focusing on the 'how to run' for now.
- Background:
	- Bayesian analyses: we're interested in the posterior distribution of our parameters, often can't be calculated directly, so we do it numerically using MCMC
	- 'robot on landscape' analogy
		- Move through parameter space
		- Evaluate likelihood of parameter combinations at proposed move
		- Move towards improvement to get to peak(s)

## **Running an MCMC**

• Off to the code!